## **ZAPROSZENIE**

Instytut Międzynarodowych Finansów i Bankowości Sp. z o.o.

uprzejmie zaprasza do udziału w konferencji organizowanej na temat " Systemy informacyjne i technologie komputerowe w sektorze MSP "

Ostrołeka 24 marca, Urząd Miasta Ostrołęka, Plac Bema 1

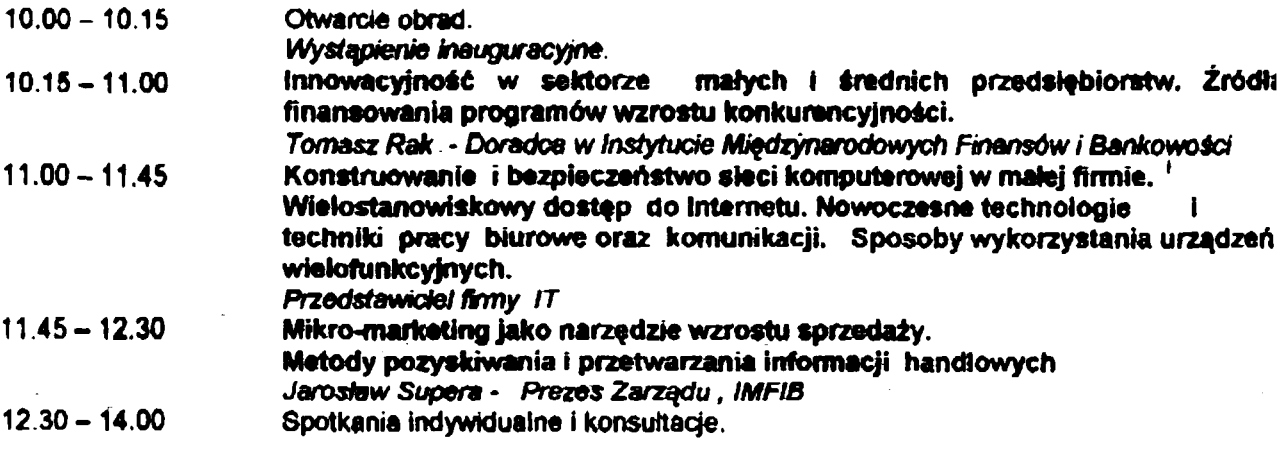

UDZIAŁ W SPOTKANIU JEST BEZPLATNY

PROSIMY PRZESŁAĆ WYPEŁNIONĄ KARTĘ ZGŁOSZENIA UDZIAŁU NA NUMER FAXU:

(022) 745 13 56, (022) 854 08 41, (022) 894 60 73

## **ZGŁOSZENIE UDZIAŁU W KONFERENCJI**

## organizowanej w dniu 24 marca w Ostrołące

adres e-mailowy:sekretariat@imfib.com

## tel: (22) 745 13 55, 607 383 156

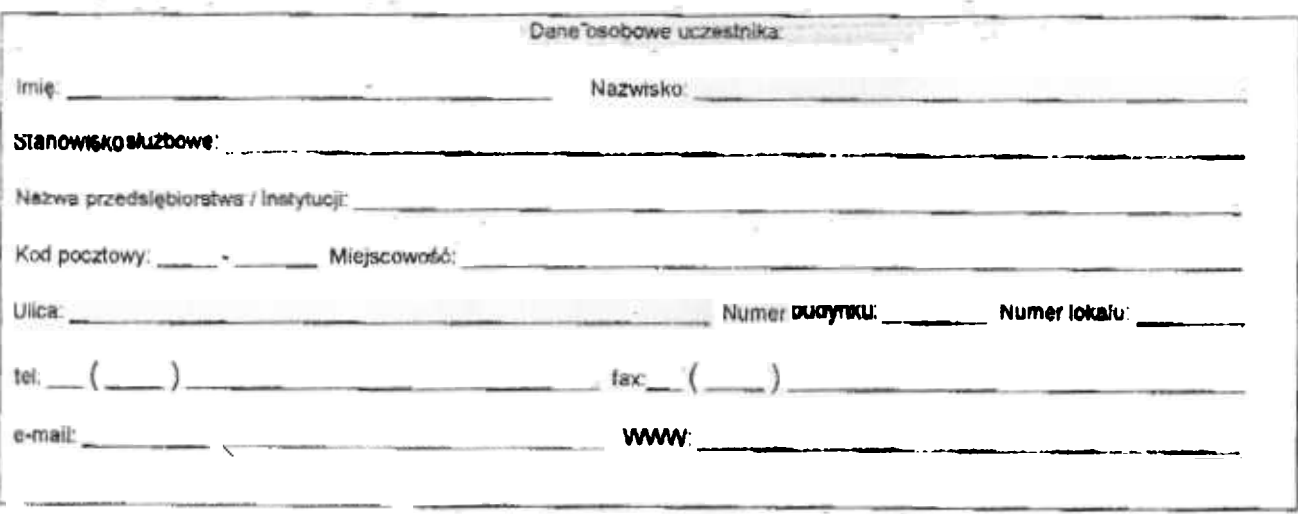

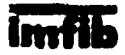

D2-647 Warszawa, ul. R.Tagore 3/13; tal. (22) 854.08.40, filos: (22) 854.08.41; e-poczia: sekratariat@imfib.com<br>NiP: 527-020-17-74: Rachunek: PKO BP SA XV Oddział w Warszawie nr 07 10201156 123110704,<br>Nr. KRS 0000114943 Są